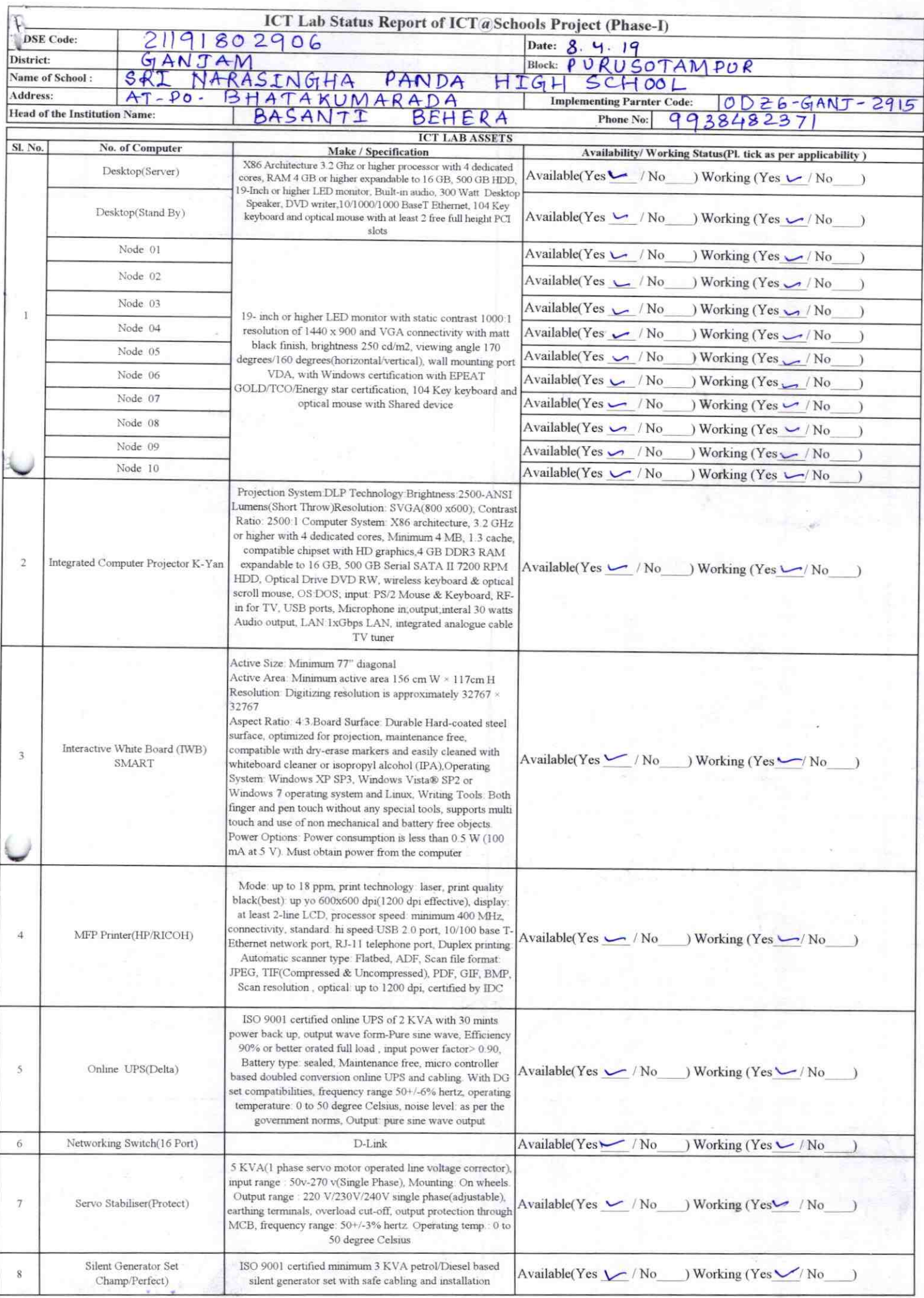

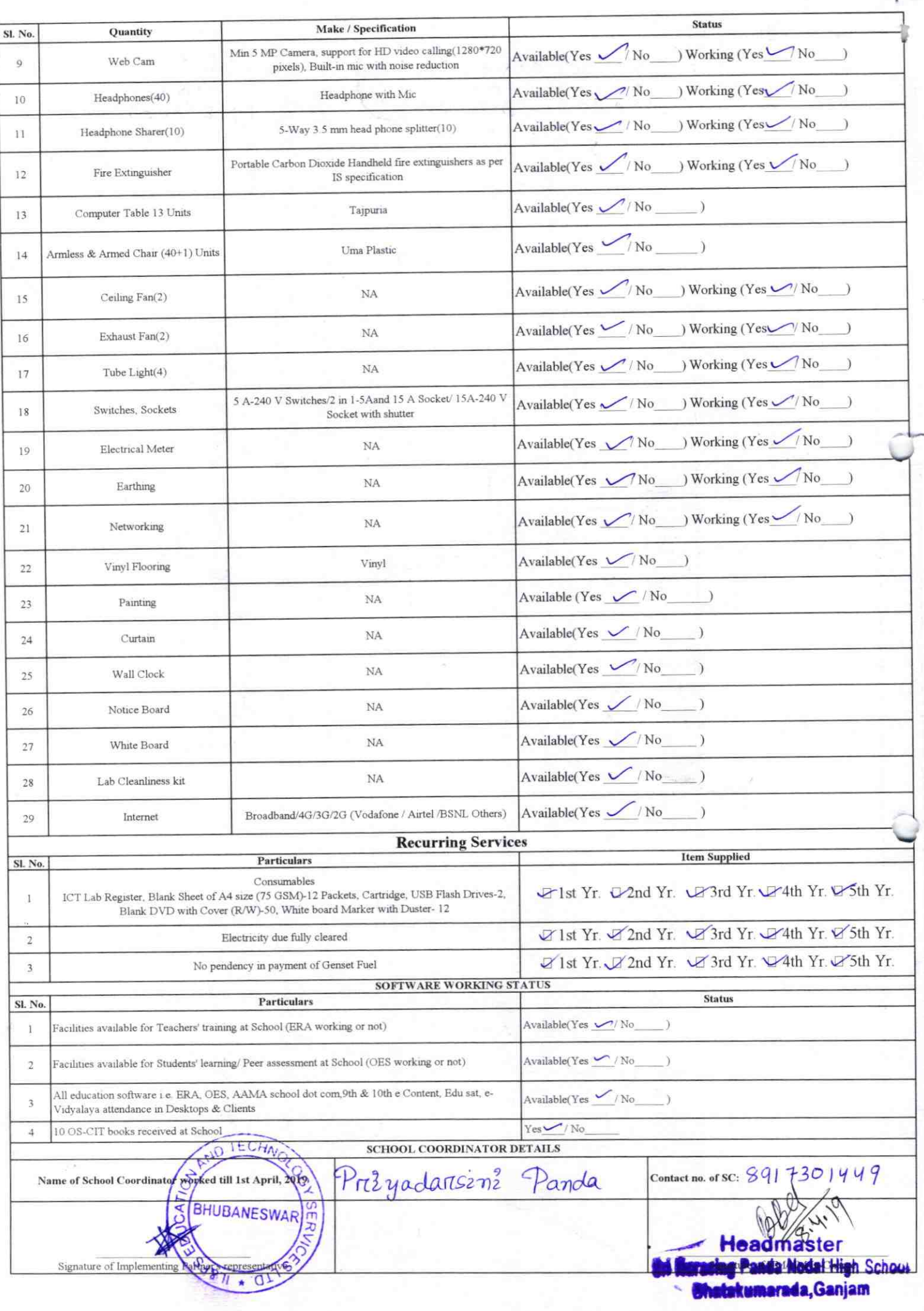

## Annexure

Details of Teachers (at least 2, if more add another sheet) who are given handholding support: Name: Malate<sup>o</sup> Jena Name: Antarjyamee Gorda ID no: ID no: Teaching Subject(s): Malli Teaching Subject(s): Scrence.  $\sim$ OS-CIT Certified: Yes / No OS-CIT Certified: Yes / No Date of Birth (DD/MM/YYYY):  $\circ$ 1-03-1960 Date of Birth (DD/MM/YYYY): 29-01-67 Father's Name: Father's Name: E-Mail ID: E-Mail ID: **Contact no:**  $93373885$ contact no:  $9437721066$ Teaches through e Content: Yes/No Teaches through e Content: Yes/No This is to undertake that, adequate training This is to undertake that, adequate training and support has been provided to me to and support has been provided to me to manage ICT lab related activities. manage ICT lab related activities. Mr Jeva Signature of Teacher Signature of Teacher  $\frac{1}{\sqrt{2}}$ 

I hereby confirm that, necessary handholding support have been given to the<br>teachers mentioned above of our school to manage ICT lab related activities.<br>HEADMASTER AND Still the School Still and a High School teachers mentioned above of our school to manage ICT lab related activities. **BHATAKUMDA (Gm.)** 

V

Stamp & Signature of HM

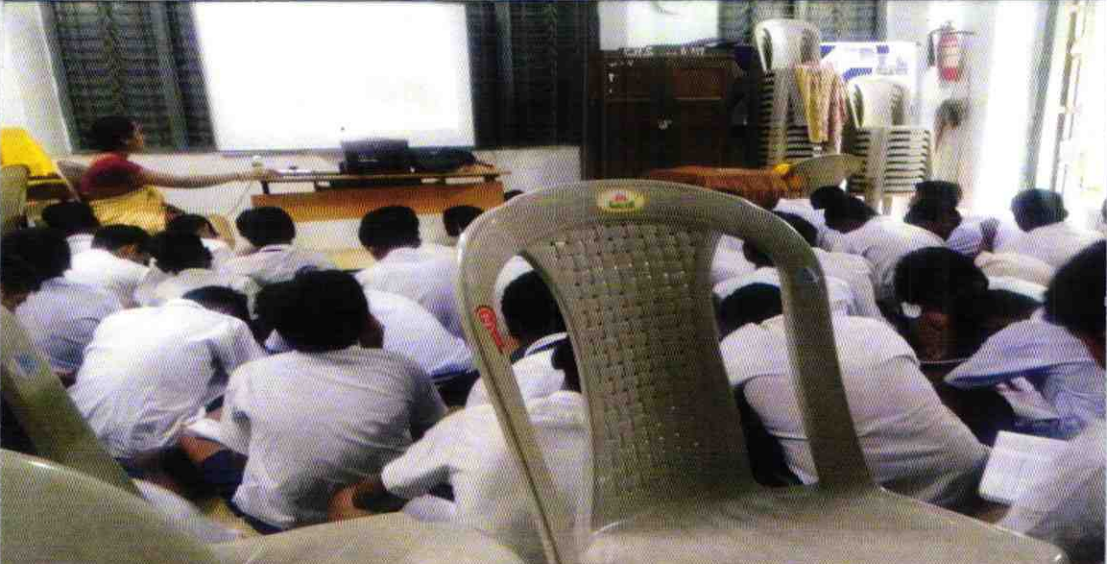

ODZ6-GANJ-2915